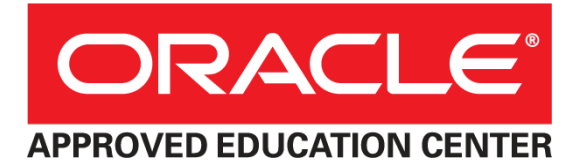

# **Oracle Database Developer Learning Subscription**

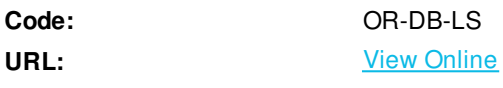

Oracle Database Developer Learning Subscription Learn SQL, Application Express, and Other Core Database Developer Tools Used to Build Successful Applications Through Oracle University training, learn how to create transformative applications by developing foundational knowledge of Oracle's key development tools. In this learning subscription, you will have access to training modules with course content that shows you how to effectively leverage Oracle's integrated set of tools for application to build sophisticated applications. Learn how to rapidly adopt these new technologies through lessons and hands-on practice building database developer applications. The Oracle Database Developer Learning Subscription gives you access to courses that cover the following key topic areas:

- $\bullet$  SQL
- PL/SQL
- Application Express (APEX)

# **Skills Gained**

- Log in to an Oracle Application Express workspace
- Create and run database applications using desktop and mobile interfaces
- Create reports and forms in an application
- Create pages and regions in an application
- Create page and application items and buttons
- Create page processes and validations
- Implement security
- Manage application navigation
- Extend an application
- Create themes and templates
- Create shared components such as tabs, lists, and breadcrumbs
- Add dynamic actions
- Import and use plug-ins
- Create and use calendars and trees
- Utilize Application Express Printing methods
- Manage Application feedback
- Create and use RESTful Web Services
- Generate Form based on Methods on Tables utility
- Make your application accessible
- Customize themes and templates
- Incorporate interactivity in your application
- Build tabs based on a static list
- Extend your applications using collections, dynamic applications, and plugins
- Learn how to secure your application
- Deploy and maintain your applications
- Explain basic data mining concepts and describe the benefits of predictive analysis
- Understand primary data mining tasks, and describe the key steps of a data mining process
- Use the Oracle Data Miner to build, evaluate, and apply multiple data mining models
- Use Oracle Data Mining's predictions and insights to address many kinds of business problems, including: Predict individual behavior, Predict values, Find co-occurring events
- Learn how to deploy data mining results for real-time access by end-users
- Trace an application through its different levels of the application architecture
- Understand how the Query Optimizer makes decisions about how to access data
- Define how optimizer statistics affect the performance of SQL
- List the possible methods of accessing data, including different join methods
- Identify poorly performing SQL
- Modify a SQL statement to perform at its best
- Design PL/SQL anonymous block that execute efficiently
- Use PL/SQL programming constructs and conditionally control code flow (loops, control structures, and explicit cursors)
- Handle exceptions in the program units
- Create and execute simple stored procedures and functions
- Write PL/SQL code to interface with the database
- Describe the features and syntax of PL/SQL
- Learn the basics of XML and create well-formed and valid XML documents
- Learn about XML namespaces
- Create document type definitions (DTDs) to validate XML documents
- Create XML schema documents (XSDs) to validate XML documents
- Learn to use the XPath language, XPath expressions, and XPath functions to find and select nodes in XML documents
- Discover the support for XML offered in various Oracle products such as Oracle JDeveloper and Oracle XML DB
- Use JDeveloper to view, create, and edit XML and other XML-related documents
- Use JDeveloper to test XPath expressions and to create and execute XQuery files
- Use Extensible Stylesheet Language (XSL) Transformations (XSLT) to transform one XML document into another XML document

## **Who Can Benefit**

- Database developer
- XML developer
- SQL developer
- PL/SQL developer
- Application Express (APEX) developer

### **Course Details**

#### **Course Outline**

- Introducing Oracle Application Express
- Creating a database application
- Using and creating interactive reports
- Creating classic, wizard and mobile reports
- Creating forms
- Working with pages and regions
- Adding items and buttons
- Understanding session state
- Including page processing
- Validating and debugging your application
- Adding shared components that aid navigation
- Working with themes, templates and files
- Implementing security
- Managing application navigation
- Extending your application
- Creating and editing charts
- Adding calendars and trees
- Using dynamic actions and plug-ins
- Utilizing Application Express printing
- Managing application feedback
- Using collections
- Generating and using table APIs
- Extending your application: dynamic actions
- Extending your application: plug-ins
- Creating and using RESTful web services
- Using themes and template
- Making your application accessible
- Incorporating interactivity in your application
- Building tab drop down as dynamic/static list
- Securing your application
- Deploying and maintaining your application
- Optimizing your APEX application
- Data mining concepts
- Understanding the Data Mining process
- Using classification models
- Using regression models
- Performing market basket analysis
- Deploying Data Mining results
- Exploring the Oracle Database architecture
- Introduction to SQL tuning
- Introduction to the optimizer
- Application tracing
- Declaring PL/SQL variables
- Writing anonymous PL/SQL blocks
- Using SQL statements within a PL/SQL block
- Writing control structures
- Working with composite data types
- Handling exceptions
- Using explicit cursors
- Creating stored procedures and functions
- Validating XML with a Document Type Definitions (DTDs)
- Modularizing XML with namespaces
- Validating XML documents
- Navigating XML documents by using XPath
- Transforming XML by using XSL transformations
- Working with XQuery
- Preparing for Oracle Database Appliance installation
- Readying Oracle Database Appliance for deployment
- Virtualized platform deployments

ExitCertified® Corporation and iMVP® are registered trademarks of ExitCertified ULC and ExitCertified Corporation and Tech Data Corporation, respectively Copyright ©2020 Tech Data Corporation and ExitCertified ULC & ExitCertified Corporation. All Rights Reserved.

Generated 9